## **ECE2260 Lab2 – Report Point Breakdown**

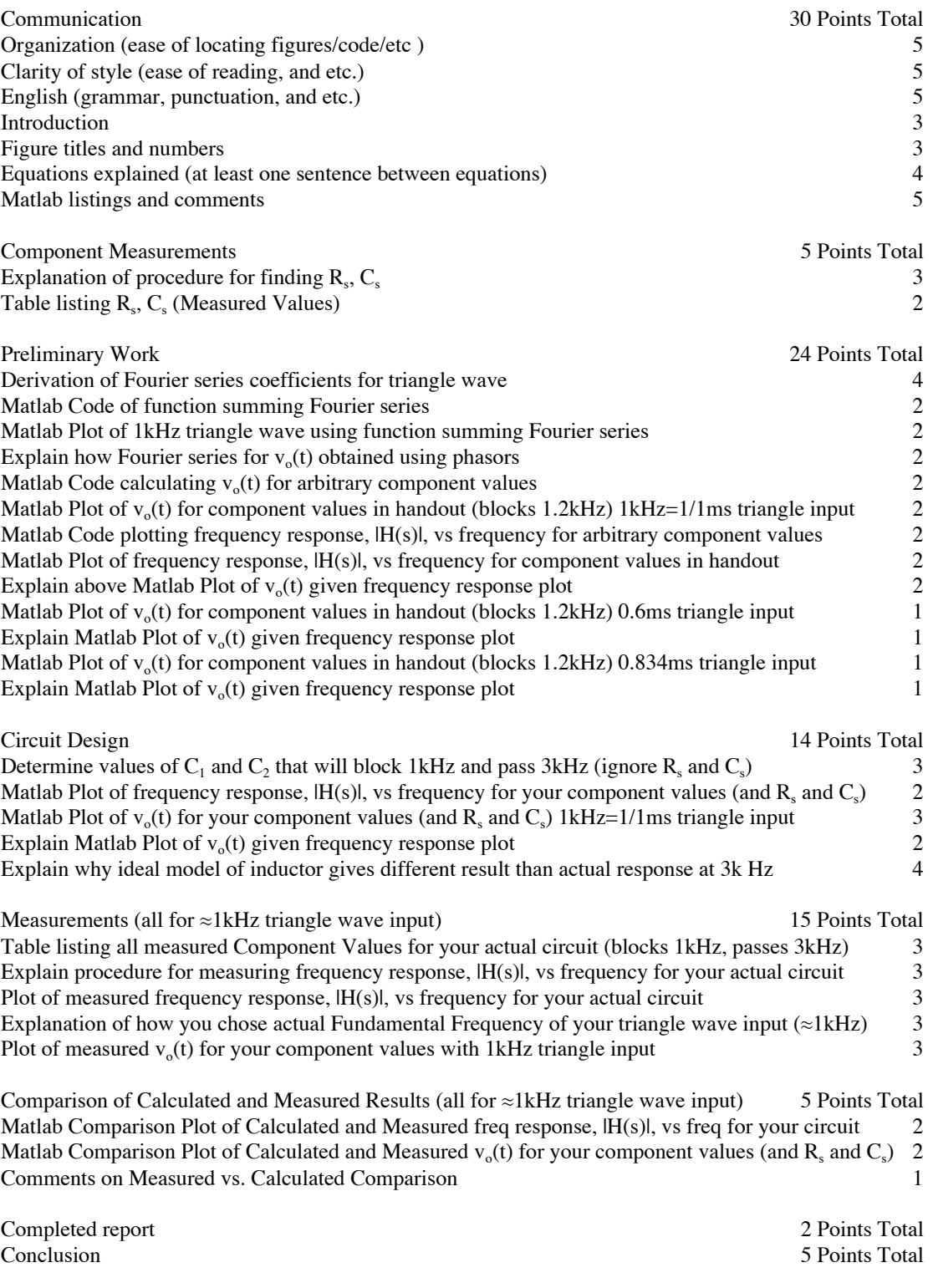